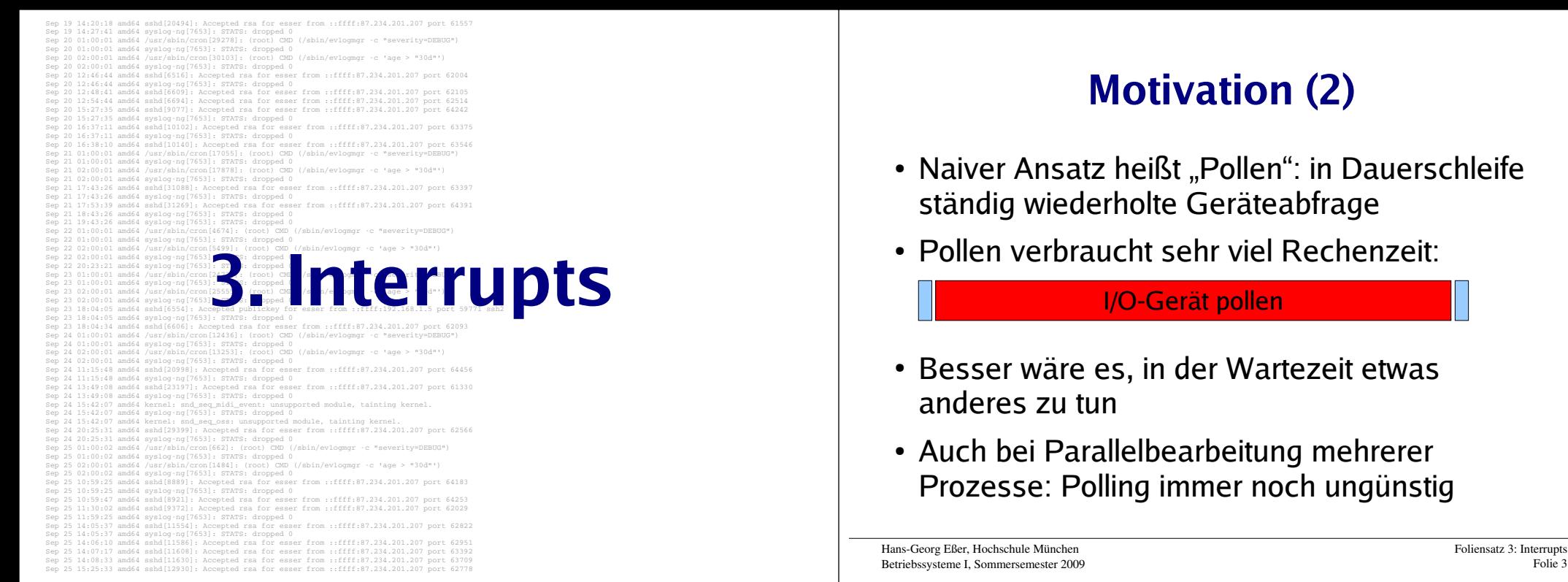

# **Motivation (1)**

- Festplattenzugriff ca. um Faktor 1.000.000 langsamer als Ausführen einer CPU-Anweisung
- Naiver Ansatz für Plattenzugriff:

```
naiv () {
 rechne (500 ZE);
 sende_anfrage_an (disk);antwort = false;
 while ( ! antwort ) {
 /* diese Schleife rechnet 1.000.000 ZE lang */ antwort = test_ob_fertig (disk); }
 rechne (500 ZE); return 0;}
```
## **Motivation (3)**

• Idee: Prozess, der I/O-Anfrage gestartet hat, solange schlafen legen, bis die Anfrage bearbeitet ist - in der Zwischenzeit was anderes tun

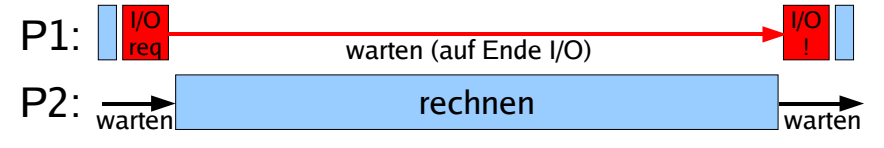

- Woher weiß das System,
	- wann die Anfrage bearbeitet ist, also
	- wann der Prozess weiterarbeiten kann?

Folie 3

## **Motivation (4)**

- Lösung: Interrupts bestimmte Ereignisse können den "normalen" Ablauf unterbrechen
- Nach jeder ausgeführten CPU-Anweisung prüfen, ob es einen Interrupt gibt

## **Interrupts: Vor- und Nachteile**

### **Vorteile**

**Effizienz**

I/O-Zugriff sehr langsam → sehr lange Wartezeiten, wenn Prozesse warten, bis I/O abgeschlossen ist

**Programmierlogik**

 Nicht immer wieder Gerätestatus abfragen (Polling),sondern abwarten, bis passender Interrupt kommt

## **Nachteile**

### **Mehraufwand**

 Kommunikation mit Hardware wird komplexer, Instruction Cycle erhält zusätzlichen Schritt

Hans-Georg Eßer, Hochschule MünchenBetriebssysteme I, Sommersemester 2009 Foliensatz 3: InterruptsFolie 7

Hans-Georg Eßer, Hochschule MünchenBetriebssysteme I, Sommersemester 2009 Foliensatz 3: InterruptsFolie 5

# **Interrupt-Klassen**

**I/O** 

#### **(Eingabe/Ausgabe, asyonchrone Interrupts)**Meldung vom I/O-Controller: Aktion ist abgeschlossen

- **Timer**
- **Hardware-Fehler**Stromausfall, RAM-Paritätsfehler
- **Software-Interrupts (Exceptions, Traps, synchrone Interrupts)**Falscher Speicherzugriff, Division durch 0, unbekannte CPU-Instruktion, ...

# **Interrupt-Bearbeitung (1)**

![](_page_1_Figure_25.jpeg)

## **Interrupt-Bearbeitung (2)**

## **Grundsätzlich**

- Interrupt tritt auf
- Laufender Prozess wird (nach aktuellem Befehl) unterbrochen, BS übernimmt Kontrolle
- BS speichert Daten des Prozesses (wie bei Prozesswechsel → Scheduler)
- BS ruft Interrupt-Handler auf
- Danach: Scheduler wählt Prozess aus, der weiterarbeiten darf (z. B. den unterbrochenen)

Hans-Georg Eßer, Hochschule MünchenBetriebssysteme I, Sommersemester 2009 Foliensatz 3: Interrupts Folie 9

# **Mehrfach-Interrupts (1)**

![](_page_2_Figure_10.jpeg)

Hans-Georg Eßer, Hochschule MünchenBetriebssysteme I, Sommersemester 2009

Foliensatz 3: InterruptsFolie 11

# **Interrupt-Bearbeitung (3)**

## **Was tun bei Mehrfach-Interrupts?**

### Drei Möglichkeiten

- Während Abarbeitung eines Interrupts alle weiteren ausschließen (DI, disable interrupts)
	- $\rightarrow$  Interrupt-Warteschlange
- Während Abarbeitung andere Interrupts zulassen
- Interrupt-Prioritäten: Nur Interrupts mit höherer Priorität unterbrechen solche mit niedrigerer

# **Mehrfach-Interrupts (2)**

![](_page_2_Figure_23.jpeg)

Hans-Georg Eßer, Hochschule MünchenBetriebssysteme I, Sommersemester 2009

# **I/O-lastig vs. CPU-lastig (1)**

## **CPU-lastiger Prozess**

- Prozess benötigt überwiegend CPU-Rechenzeit und vergleichsweise wenig I/O-Operationen
- Längere Rechenphasen werden nur gelegentlich durch I/O-Wartezeiten unterbrochen

### **I/O-lastiger Prozess**

- Prozess führt viele I/O-Operationen durch und benötigt vergleichsweise wenig Rechenzeit
- Sehr kurze Rechenphasen wechseln sich mit häufigen Wartezeiten auf I/O ab

Hans-Georg Eßer, Hochschule MünchenBetriebssysteme I, Sommersemester 2009 Foliensatz 3: InterruptsFolie 13

# **I/O-lastig vs. CPU-lastig (2)**

### **Multitasking und Interrupts**

- Multitasking verbessert CPU-Nutzung:
	- I/O-lastiger Prozess wartet auf I/O-Events,
- CPU-lastiger Prozess rechnet weiter
- Prozess stößt I/O-Operation an und legt sich schlafen (wartet auf Signal)
- optimale Performance: gute Mischung I/O- und CPU-lastiger Prozesse

# **I/O-lastig vs. CPU-lastig (3)**

![](_page_3_Figure_19.jpeg)

Foliensatz 3: Interrupts

Folie 15

#### Ausführreihenfolge mit Round Robin, Zeitguantum 15:

sebd[20494]: Accepted rea for esser from

Sep 25 14:07:17 amd64 sshd[11608]: Accepted rsa for esser from ::ffff:87.234.201.207 port 63392

Sep 25 15:25:33 amd64 sshd[12930]: Accepted rsa for esser from ::ffff:87.234.201.207 port 62778

Sep 25 25 25 14:08:23 apply 11:530.201.

![](_page_3_Figure_21.jpeg)

![](_page_3_Picture_269.jpeg)

Hans-Georg Eßer, Hochschule MünchenBetriebssysteme I, Sommersemester 2009

```
Sep 19 14:27:41 amd64 syslog-ng[7653]: STATS: dropped 0Sep 20 01:00:01 amd64 /usr/sbin/cron[29278]: (root) CMD (/sbin/evlogmgr -c "severity=DEBUG")01:00:01 amd64 syslog-ng[7653]: STATS: dropped 0
Sep 20 02:00:01 amd64 /usr/sbin/cron[30103]: (root) CMD (/sbin/evlogmgr -c 'age > "30d"'|<br>Sep 20 02:00:01 amd64 syslog-ng[7653]: STATS: dropped 0
Sep 20 12:46:44 amd64 sshd[6516]: Accepted rsa for esser from ::ffff:87.234.201.207 port 62004Sep 20 12:46:44 amd64 syslog-ng[7653]: STATS: dropped 0Sep 20 12:48:41 amd64 sshd[6609]: Accepted rsa for esser from ::ffff:87.234.201.207 port 62105Separated van for esser from ::ff
Sep 20 15:27:35 amd64 sshd[9077]: Accepted rsa for esser from ::ffff:87.234.201.207 port 64242Sep 20 15:27:35 amd64 syslog-ng[7653]: STATS: dropped 0Sep 20 16:37:11 amd64 sshd[10102]: Accepted rsa for esser from ::ffff:87.234.201.207 port 63375Sep 20 16:37:11 amd64 syslog-ng[7653]: STATS: dropped 0Sep 20 16:38:10 amd64 sshd[10140]: Accepted rsa for esser from ::ffff:87.234.201.207 port 63546Sep 21 01:00:01 amd64 /usr/sbin/cron[17055]: (root) CMD (/sbin/evlogmgr -c "severity=DEBUG")Sep 21 01:00:01 amd64 syslog-ng[7653]: STATS: dropped 0
Sep 21 02:00:01 amd64 /usr/sbin/cron[17878]: (root) CMD (/sbin/evlogmgr -c 'age > "30d"')Sep 21 02:00:01 amd64 syslog-ng[7653]: STATS: dropped 0
Sep 21 17:43:26 amd64 sshd[31088]: Accepted rsa for esser from ::ffff:87.234.201.207 port 63397Sep 21 17:43:26 amd64 syslog-ng[7653]: STATS: dropped 0Praxis International Praxis Construction of the UPLS
Sep 23 01:00:01 amd64 /usr/sbin/cron[24739]: (root) CMD (/sbin/evlogmgr -c "severity=DEBUG")Sep 23 01:00:01 amd64 syslog-ng[7653]: STATS: dropped 0
Sep 23 02:00:01 amd64 /usr/sbin/cron[25555]: (root) CMD (/sbin/evlogmgr -c 'age > "30d"')
Sep 23 02:00:01 amd64 syslog-ng[7653]: STATS: dropped 0
Sep 23 18:04:05 amd64 sshd[6554]: Accepted publickey for esser from ::ffff:192.168.1.5 port 59771 ssh2
Sep 23 18:04:05 amd64 syslog-ng[7653]: STATS: dropped 0
Sep 23 18:04:34 amd64 sshd[6606]: Accepted rsa for esser from ::ffff:87.234.201.207 port 62093
Sep 24 01:00:01 amd64 /usr/sbin/cron[12436]: (root) CMD (/sbin/evlogmgr -c "severity=DEBUG")unter LinuxSep 24 01:00:01 amd64 syslog-ng[7653]: STATS: dropped 0Sep 24 02:00:01 amd64 /usr/sbin/cron[13253]: (root) CMD (/sbin/evlogmgr -c 'age > "30d"')Sep 24 02:00:01 amd64 syslog-ng[7653]: STATS: dropped 0Sep 24 11:15:48 amd64 sshd[20998]: Accepted rsa for esser from ::ffff:87.234.201.207 port 64456Sep 24 11:15:48 amd64 syslog-ng[7653]: STATS: dropped 0Sep 24 13:49:08 amd64 sshd[23197]: Accepted rsa for esser from ::ffff:87.234.201.207 port 61330Sep 24 13:49:08 amd64 syslog-ng[7653]: STATS: dropped 0Sep 24 15:42:07 amd64 kernel: snd_seq_midi_event: unsupported module, tainting kernel.Sep 24 15:42:07 amd64 syslog-ng[7653]: STATS: dropped 0Sep 24 15:42:07 amd64 kernel: snd_seq_oss: unsupported module, tainting kernel.Sep 24 20:25:31 amd64 sshd[29399]: Accepted rsa for esser from ::ffff:87.234.201.207 port 62566Sep 24 20:25:31 amd64 syslog-ng[7653]: STATS: dropped 0Sep 25 01:00:02 amd64 /usr/sbin/cron[662]: (root) CMD (/sbin/evlogmgr -c "severity=DEBUG")Sep 25 01:00:02 amd64 syslog-ng[7653]: STATS: dropped 0Sep 25 02:00:01 amd64 /usr/sbin/cron[1484]: (root) CMD (/sbin/evlogmgr -c 'age > "30d"')Sep 25 02:00:02 amd64 syslog-ng[7653]: STATS: dropped 0Sep 25 10:59:25 amd64 sshd[8889]: Accepted rsa for esser from ::ffff:87.234.201.207 port 64183Sep 25 10:59:25 amd64 syslog-ng[7653]: STATS: dropped 0Sep 25 10:59:47 amd64 sshd[8921]: Accepted rsa for esser from ::ffff:87.234.201.207 port 64253Sep 25 11:30:02 amd64 sshd[9372]: Accepted rsa for esser from ::ffff:87.234.201.207 port 62029Sep 25 11:59:25 amd64 syslog-ng[7653]: STATS: dropped 0Sep 25 14:05:37 amd64 sshd[11554]: Accepted rsa for esser from ::ffff:87.234.201.207 port 62822Sep 25 14:05:37 amd64 syslog-ng[7653]: STATS: dropped 0Sep 25 14:06:10 amd64 sshd[11586]: Accepted rsa for esser from ::ffff:87.234.201.207 port 62951
```
## **Praxis**

![](_page_4_Picture_229.jpeg)

Hans-Georg Eßer, Hochschule MünchenBetriebssysteme I, Sommersemester 2009 Foliensatz 3: InterruptsFolie 17

## **Moderne Maschine mit vier Cores**

![](_page_4_Picture_230.jpeg)

## **Interrupt Handler (1)**

### **Für jedes Gerät:**

- Interrupt Request (IRQ) Line
- Interrupt Handler (Interrupt Service Routine, ISR) → Teil des Gerätetreibers
- C-Funktion
- läuft in speziellem Context (Interrupt Context)
- "top half" und "bottom half"

Hans-Georg Eßer, Hochschule MünchenBetriebssysteme I, Sommersemester 2009 Foliensatz 3: InterruptsFolie 19

## **Interrupt Handler (2):** "top half" und "bottom half"

### **top half**

- Interrupt handler
- startet sofort, erledigt zeitkritische Dinge
- bestätigt (der Hardware) den Erhalt des Interrupts, setzt Gerät zurück etc.
- $\bullet$  Alles andere  $\rightarrow$  bottom half

### **bottom half**

startet später, macht die eigentliche Arbeit

## **Interrupt Handler (3)**

#### **Wichtig: In welchem Context läuft was?**

- **User Context:** unterbrechbar (HW oder SW interrupts), kann system calls aufrufen,
- **Process Context:** nach Software Interrupt aus User Context, läuft im Kernel, Daten zwischen Kernel- und Prozessspeicher übertragen, nur durch HW-Interrupt unterbrechbar
- **Kernel Context:** Funktionen des Kernels, kein Datenaustausch zwischen Kernel- und User-Space, nur durch HW-Interrupt unterbrechbar
- **Interrupt Context:** Software- und Hardware-Interrupts

Hans-Georg Eßer, Hochschule MünchenBetriebssysteme I, Sommersemester 2009 Foliensatz 3: InterruptsFolie 21

## **Interrupt Handler (5)**

### **Top und bottom half / Tasklet**

**Bottom half** heißt im Linux-Kernel (seit Version 2.6) **Tasklet**

- Interrupt Service Routine (top half) erledigt das Wichtigste (zeitkritische Dinge), erzeugt Tasklet und beendet sich – dabei sind Interrupts gesperrt
- Tasklets führen längere Berechnungen durch, die zur Interrupt-Verarbeitung gehören – dabei sind Interrupts zugelassen

Hans-Georg Eßer, Hochschule MünchenBetriebssysteme I, Sommersemester 2009 Foliensatz 3: InterruptsFolie 23

![](_page_5_Figure_15.jpeg)

## **Interrupt Handler (6)**

### **Tasklets**

- Tasklet ist kein Prozess (struct tasklet\_struct), läuft direkt im Kernel; im Interrupt-Context
- Zwei Prioritäten:
	- *tasklet\_hi\_schedule*: startet direkt nach ISR
- *tasklet\_schedule*: startet erst, wenn kein anderer Soft IRQ mehr anliegt

## **Interrupt Handler (7)**

### **Mehr Informationen:**

- [1] Linux Kernel 2.4 Internals, Kapitel 2, http://www.faqs.org/docs/kernel\_2\_4/lki-2.html
- [2] J. Quade, E.-K. Kunst: "Linux-Treiber entwickeln", dpunkt-Verlag,http://ezs.kr.hsnr.de/TreiberBuch/html/

Hans-Georg Eßer, Hochschule MünchenBetriebssysteme I, Sommersemester 2009 Foliensatz 3: InterruptsFolie 25

# **System Calls: Software Interrupts**

- **System Call:** Mechanismus, über den ein Anwendungsprogramm Dienstleistungen des Betriebssystems nutzt.
- Führt eine Anwendung einen System Call aus, schaltet das Betriebssystem in den **Kernel-Modu**s ("privilegierten Modus") um.
- Für viele Aufgaben (etwa Zugriff auf Geräte oder Kommunikation mit anderen Prozessen) sind Rechte nötig, die normale Anwendungen nicht besitzen (User mode vs. Kernel mode). Das geht dann nur mit System Calls.
- Oft implementiert über **Software Interrupt** (**Trap**). Nach Interrupt Wechsel in den Kernel-Modus.
- System-Call-Nummer in ein Register eintragen und den Software-Interrupt auslösen

Hans-Georg Eßer, Hochschule MünchenBetriebssysteme I, Sommersemester 2009

## **System Calls (2)**

### /usr/include/asm/unistd\_32.h: Über 300 System Calls

![](_page_6_Picture_274.jpeg)

Hans-Georg Eßer, Hochschule MünchenBetriebssysteme I, Sommersemester 2009 Foliensatz 3: InterruptsFolie 27

![](_page_6_Figure_19.jpeg)

![](_page_7_Picture_296.jpeg)

## **read( ) Daten aus Datei (File Descriptor) lesen**

ssize t read(int fd, void \*buf, size t count);

#### Rückgabewert: Anzahl gelesene Bytes

man 2 read

#### Beispiel:

```
int bufsiz=128; char line[bufsiz+1];
int fd = open( "/etc/fstab", O_RDONLY );int len = read ( fd, line, bufsiz );
```
Hans-Georg Eßer, Hochschule MünchenBetriebssysteme I, Sommersemester 2009 Foliensatz 3: InterruptsFolie 31

## **open( ) Daten zum Lesen/Schreiben öffnen**

int open(const char \*pathname, int flags); int open(const char \*pathname, int flags, mode\_t mode);int creat(const char \*pathname, mode t mode);

#### Rückgabewert: File Descriptor

man 2 open

#### Beispiel:

 $fd = open("/tmp/datei.txt", O RDOMLY);$ 

## **Beispiel: read( ) und open( )**

```
#include <sys/types.h>
#include <sys/stat.h>#include <fcntl.h>
#include <unistd.h>#include <stdio.h>
int main (void) {
 int len; int bufsiz=128; char line[bufsiz+1];line[bufsiz] = '\0';
 int fd =open( "/etc/fstab", O_RDONLY );
 while ( (len = read ( fd, line, bufsiz )) > 0 ) {if ( len < bufsiz) { line [\text{len}] = \{0', \} printf ("%s", line ); }
 close(fd); return 0;}
```
Foliensatz 3: InterruptsFolie 30

## **write( ) Daten in Datei (File Descriptor) schreiben**

ssize t read(int fd, void \*buf, size t count);

#### Rückgabewert: Anzahl geschriebene Bytes

man 2 write

#### Beispiel:

```
main() {
 char message[] = "Hello world\n"; int fd = open( "/tmp/datei.txt", 
 O_CREAT | O_WRONLY, 
 S_IRUSR | S_IWUSR );write ( fd, message, sizeof(message) );
  close(fd);exit(0);}
```
Hans-Georg Eßer, Hochschule München Betriebssysteme I, Sommersemester 2009 Foliensatz 3: InterruptsFolie 33

## **close( ) Datei (File Descriptor) schließen**

int close(int fd);

Rückgabewert: 0 bei Erfolg, sonst -1 (errno enthält dann Grund)

man 2 close

Beispiel:

close(fd);

### **exit( ) Programm beenden**

void exit(int status);

Kein Rückgabewert, aber status wird an aufrufenden Prozess weitergegeben.

man 3 exit

Beispiel: $exit(0);$ 

Hans-Georg Eßer, Hochschule MünchenBetriebssysteme I, Sommersemester 2009 Foliensatz 3: InterruptsFolie 35

## **fork( ) neuen Prozess starten**

pid\_t fork(void);

Rückgabewert: Child-PID (im Vaterprozess); 0 (im Sohnprozess); -1 (im Fehlerfall)

man fork

Beispiel:pid=fork()

## **Bibliotheksfunktionen**

### **exec():** Anderes Programm in Prozess laden

int execl(const char \*path, const char \*arg, ...); int execlp(const char \*file, const char \*arg, ...); int execle(const char \*path, const char \*arg , ..., char \* const envp[]);int execv(const char \*path, char \*const argv[]);int execvp(const char \*file, char \*const argv[]);

#### Rückgabewert: keiner (Funktion kehrt nicht zurück)Parameter arg0 (Name), arg1, ...; letztes Argument: NULL-Zeiger

man 3 exec

#### Beispiele:

 execl ("/usr/bin/vi", "", "/etc/fstab", (char \*) NULL);execlp ("vi", "", "/etc/fstab", (char \*) NULL);

Hans-Georg Eßer, Hochschule MünchenBetriebssysteme I, Sommersemester 2009 Foliensatz 3: InterruptsFolie 37

## **Header-Dateien einbinden**

Am Anfang jedes C-Programms:

**#include <fcntl.h> #include <sys/types.h>#include <sys/stat.h>#include <stdlib.h>**

sys/stat.h enthält z. B. S\_IRUSR, S\_IWUSRfcntl.h enthält z. B. O\_CREAT, O\_WRONLY